## ગુજરાત પંચાયત સેવા પસંદગી મંડળ બ્લોક નં.૨ પાંચમો માળ કર્મચોગી ભવન, સેકટર-૧૦/એ,ગાંધીનગર

https://gpssb.gujarat.gov.in

## સ્પર્ધાત્મક પરીક્ષાના કોલલેટર ડાઉનલોડ કરવા અંગેની જાહેરાત

ગુજરાત પંચાયત સેવા પસંદગી મંડળ, ગાંધીનગર ધ્વારા જુન ૨૦૨૨ માં નીચેના સંવર્ગોની સ્પર્ધાત્મક પરીક્ષા ચોજવામાં આવનાર છે. આ પરીક્ષા માટે જે તે સંવર્ગની સામે દર્શાવ્યા મુજબના સમયગાળા દરમ્યાન ઉમેદવારે પોતાના પ્રવેશપત્ર-કમ-હાજરીપત્રક (કોલલેટર/હોલ ટીકીટ) અને તેની સાથેની ઉમેદવારો માટેની સુચનાઓ ઓજસ વેબસાઇટ https://ojas.gujarat.gov.in ઉપરથી ડાઉનલોડ કરી,પ્રિન્ટ કરી મેળવી લેવાના રહેશે.

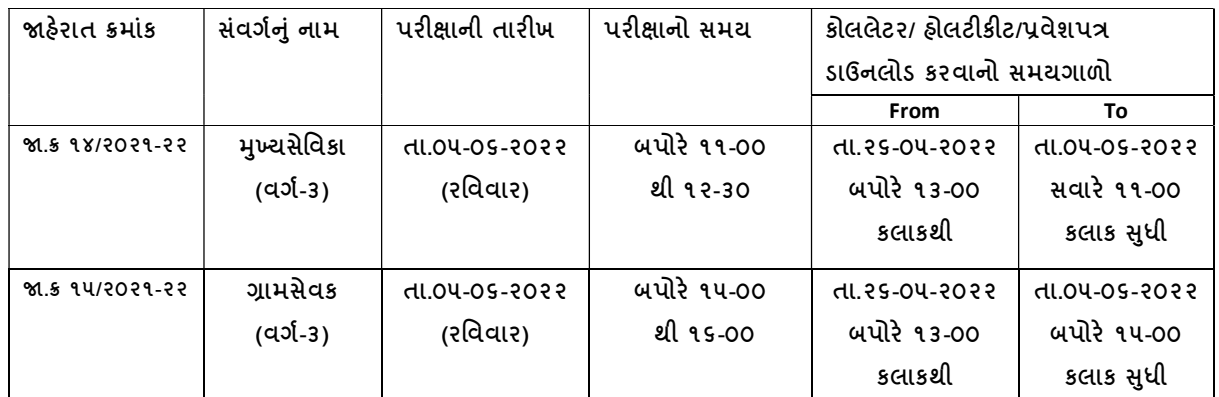

(૧) ઉમેદવારે કોલલેટર/પ્રવેશપત્ર ઉપરની તેમજ તેની પાછળ આપેલ સુચનાઓ ધ્યાનપૂર્વક વાંચી, તેનો ચુસ્તપણે અમલ કરવાનો રહેશે.

(ર) ઉપરોકત રીતે ડાઉનલોડ કરેલ કોલલેટર/પ્રવેશપત્રની પ્રિન્ટ નકલ સિવાય પરીક્ષાના દિવસે પરીક્ષા કેન્દ્ર ખાતે ઉમેદવારને પ્રવેશ મળશે નહિ, તેની દરેક ઉમેદવારે ખાસ નોધ લેવી.

(3) જનરલ કેટેગરીના ઉમેદવારો જેમણે પોસ્ટ ઓફીસમાં ફી ભરેલ હોય, તેમછતાં કોઇ કારણસર કોલલેટર ડાઉનલોડ ન થતો હોય તેવા ઉમેદવારોએ પરીક્ષા ફી ભર્યાના ચલણની અસલ નકલ ,ઓનલાઇન અરજીની પ્રિન્ટ , પાસપોર્ટ સાઇઝના બે ફોટોગ્રાફ અને ઉમેદવારનું કોઇ એક ફોટો ઓળખપત્ર સાથે મંડળની કચેરી ખાતે જે તે પરીક્ષાની તારીખ થી મોડામાં મોડા ત્રણ દિવસ અગાઉ (કચેરી કામકાજના દિવસે) રૂબરૂ સંપર્ક કરવો.

તા.૧૯-૦૫-૨૦૨૨ સચવ